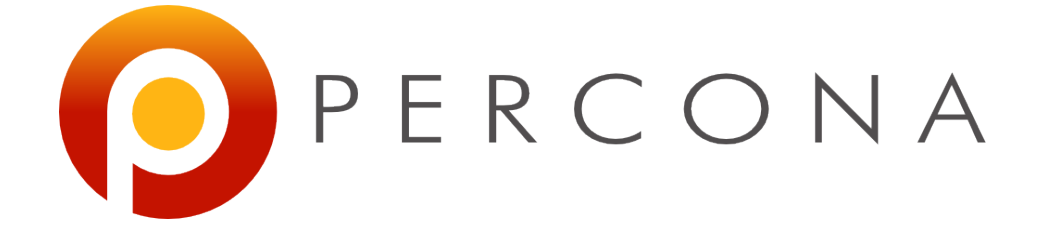

#### **Handling Failover with MySQL 5.6 and Global Transaction IDs**

Stéphane Combaudon FOSDEM February 1st, 2014

# **Agenda**

- Failover with position-based replication
- Quick introduction to Global Transactions IDs
- MySQL Utilities
- Other solutions

# **Failover with position-based replication**

#### **Slave crash**

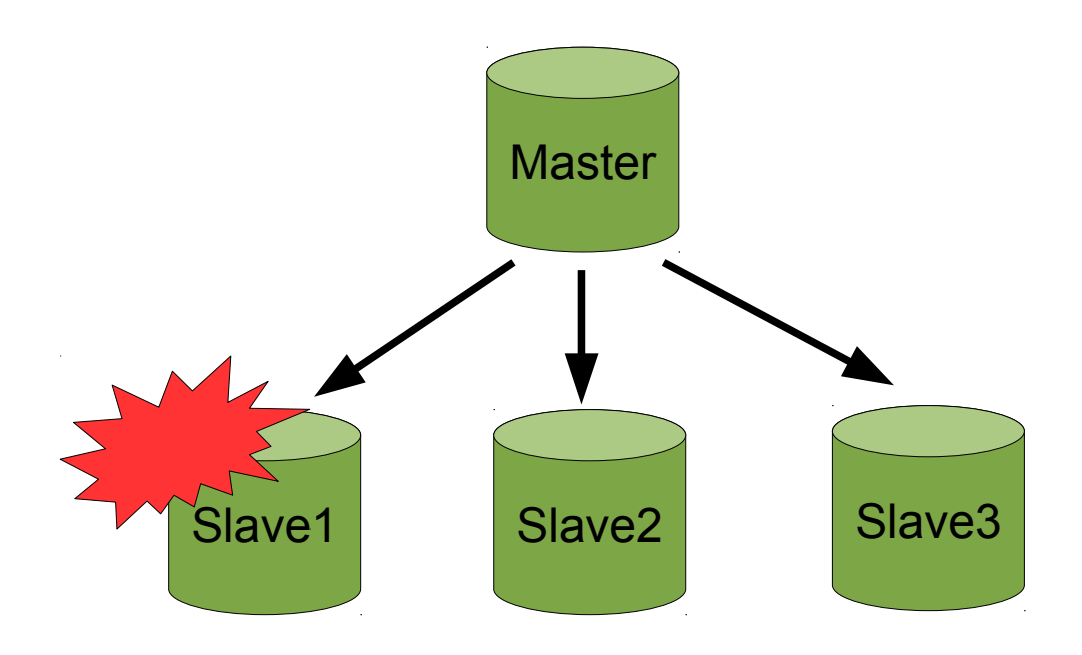

- NOT critical
	- Read capacity is affected
	- But writes still go to the master and are replicated to other slaves

#### **Master crash**

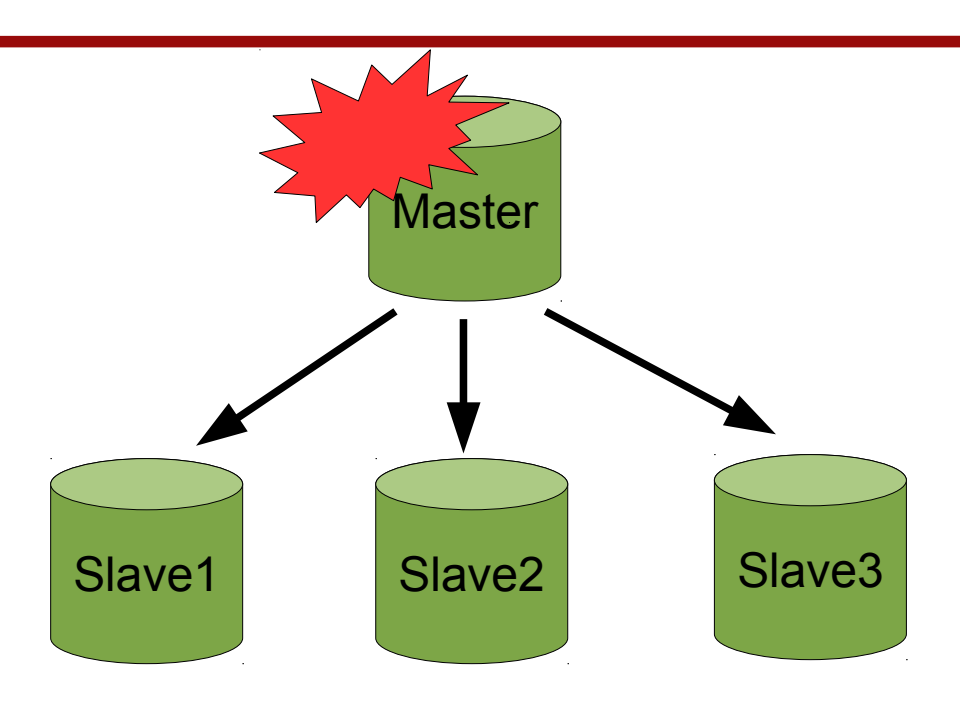

- Critical!
	- Reads can be done on slaves
	- But writes are stopped
	- A slave needs to be promoted: this is failover!

# **Failover (simplified)**

- Select a candidate to become the master
	- The most up-to-date is a good candidate
- Reconfigure the other slaves to replicate from the new master
	- With CHANGE MASTER TO

• This is where it becomes interesting!

## **Finding position for an event**

• Same event has several binlog positions

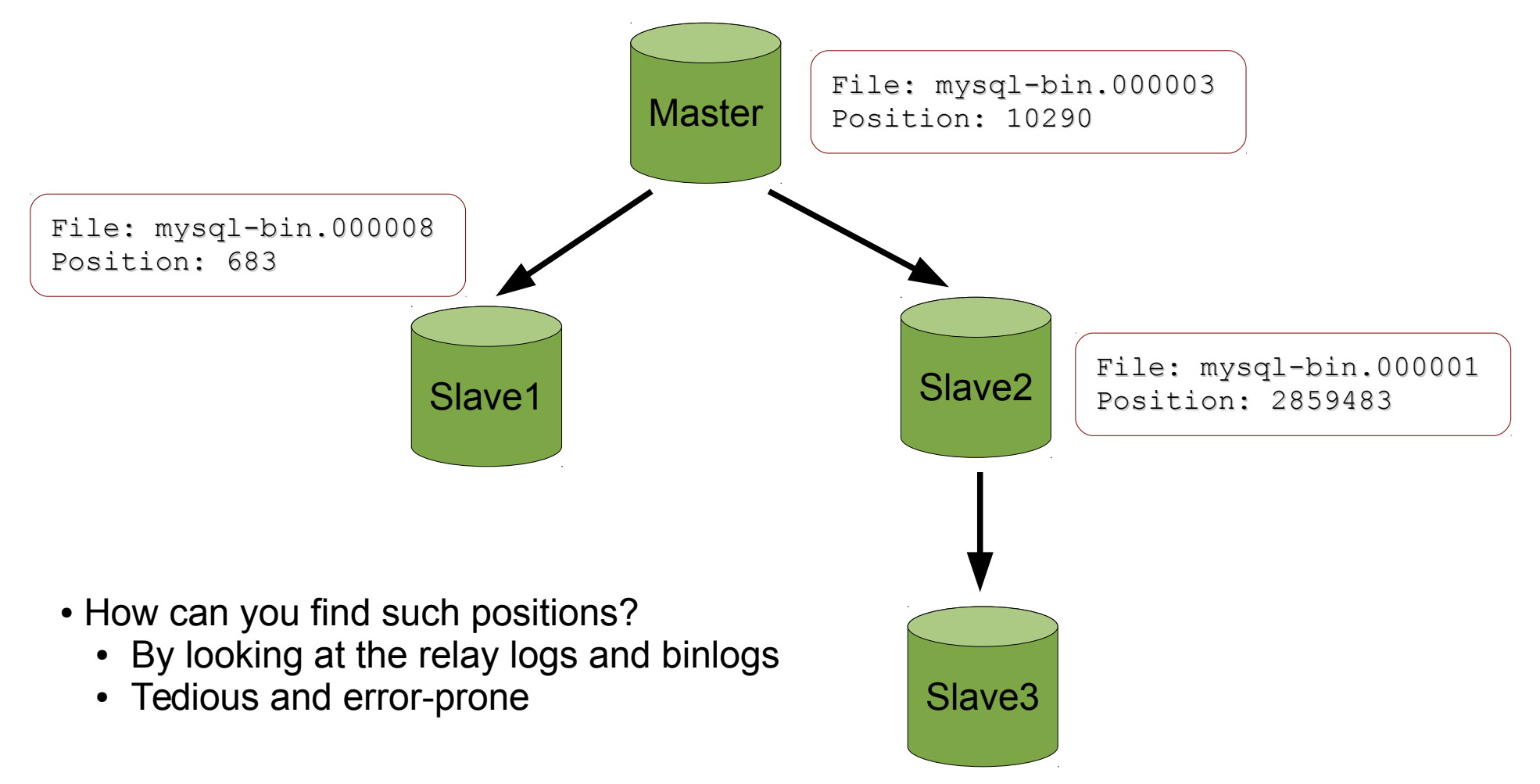

# **Quick introduction to Global Transactions IDs**

## **What is a GTID?**

- Unique identifier of a transaction across all servers of a replication setup
- Available from MySQL 5.6
- A GTID has 2 parts: source id:transaction id
- A sequence of GTIDs is simply
	- source id:trx start-trx stop
	- Eq 3E11FA47-71CA-11E1-9E33-C80AA9429562:1-5

#### **Finding the position of an event**

• Easy, same for all servers!!

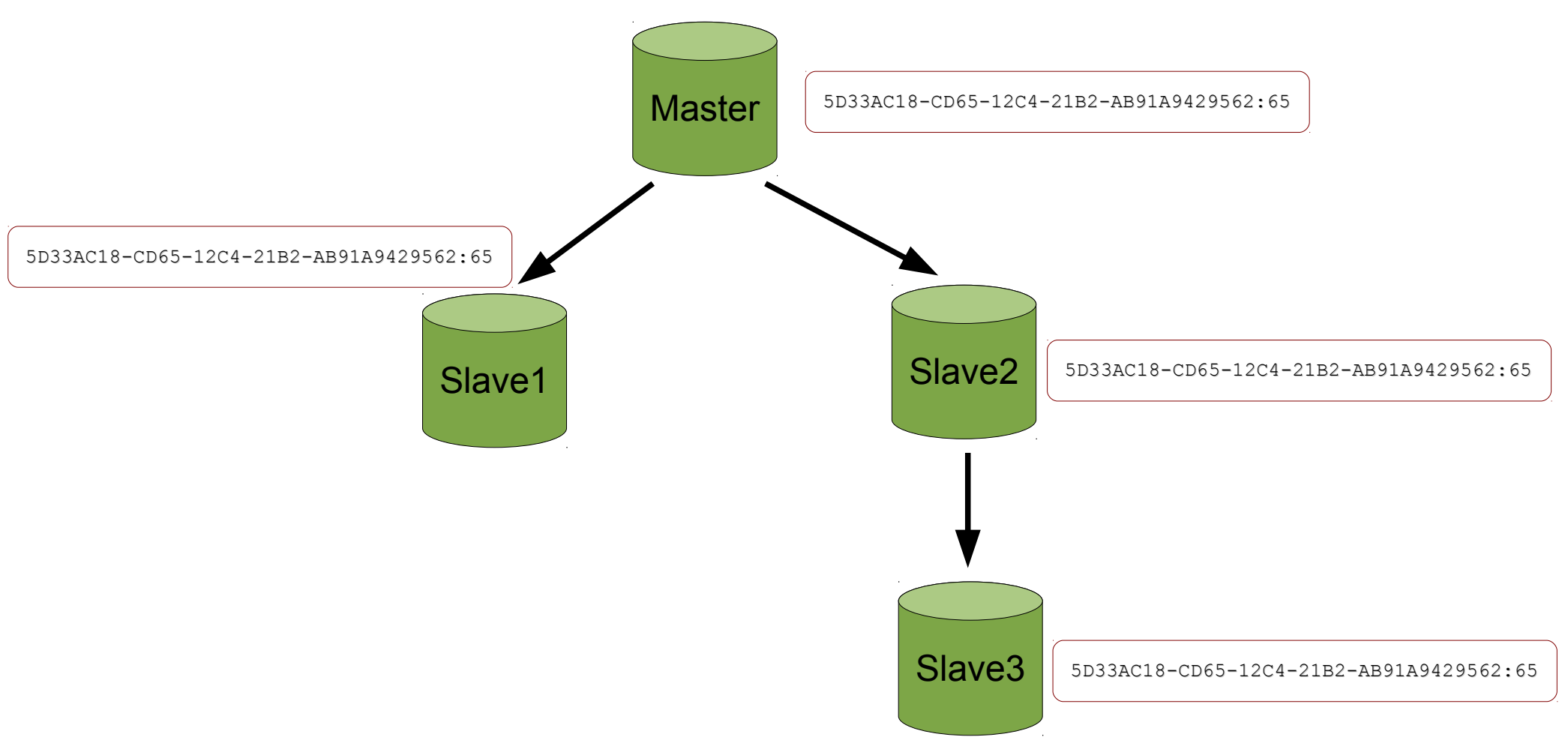

#### **Limitations**

- Switching to GTID-based replication involves stopping all servers at the same time
- Binlog + log slave updates should be enabled on all slaves
	- Some performance penalty
- Some rough edges

# **MySQL Utilities**

# **MySQL Utilities**

- Set of Python scripts to ease administration of MySQL servers
- Free and open source, developed by Oracle
- [http://dev.mysql.com/doc/workbench/en/mysql-uti](http://dev.mysql.com/doc/workbench/en/mysql-utilities.html) [lities.html](http://dev.mysql.com/doc/workbench/en/mysql-utilities.html)

### **Overview of mysqlfailover**

- Health monitoring and automatic failover
	- Target topology: 1 master, N slaves
- A few MySQL settings are required
	- $--$ log-slave-updates, --enforce-gtid-consistency, gtid mode = ON
	- --report-host, --report-port
	- --master-info-repository=TABLE

#### **Different modes**

- Elect
	- Chooses a candidate from a list. If none can be promoted, exits with an error
- Auto (default)
	- Same as elect, but if no candidate is suitable, any other slave can be promoted
- Fail
	- Perform health monitoring, exits with an error if the master fails

#### **Example of execution**

mysqlfailover --discover-slaves-login=root:root \ --master=root:root@127.0.0.1:13001

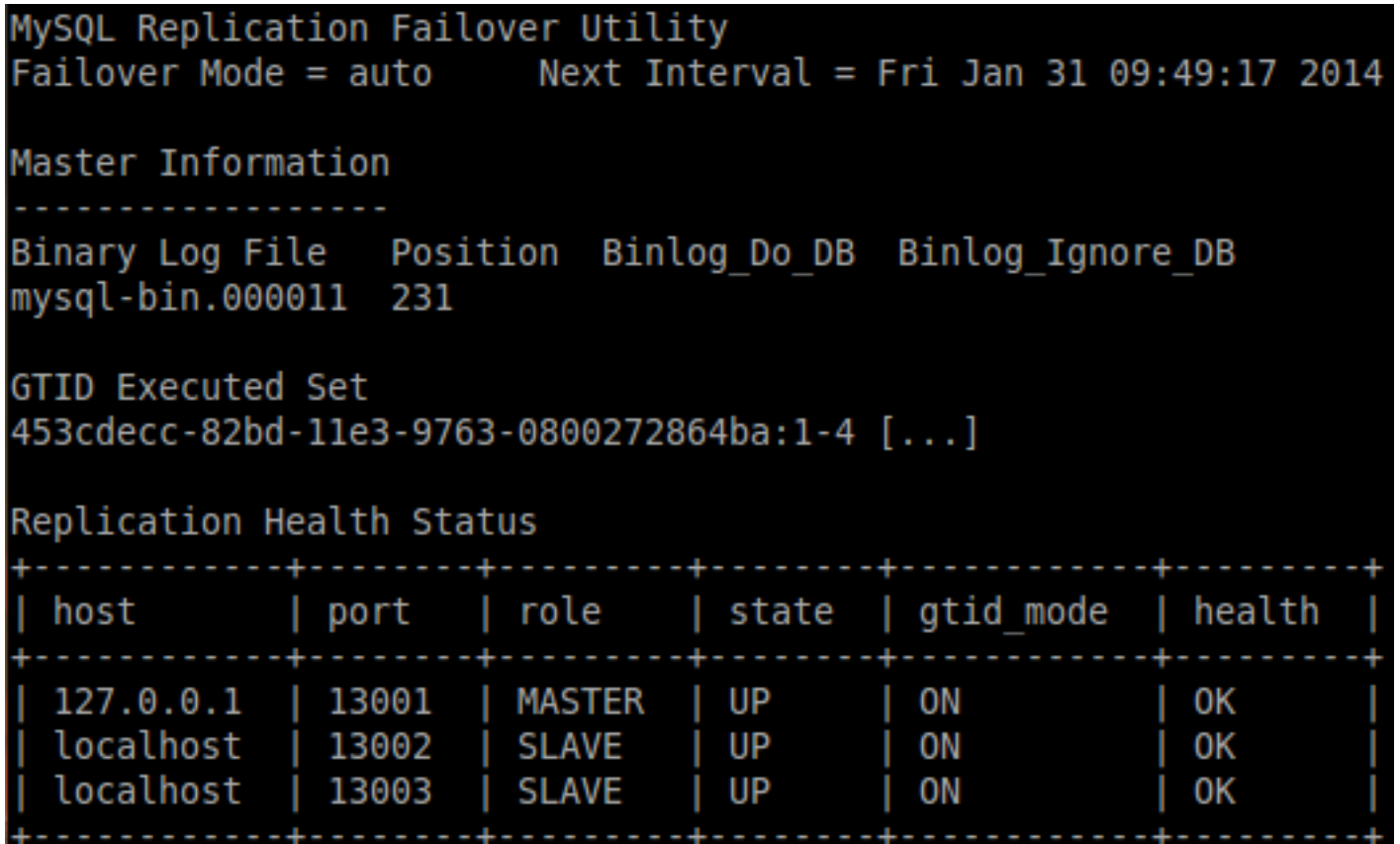

#### **If the master fails...**

Failed to reconnect to the master after 3 attemps. Failover starting in 'auto' mode... # Candidate slave localhost:13002 will become the new master. # Checking slaves status (before failover). # Preparing candidate for failover. # Creating replication user if it does not exist. # Stopping slaves. # Performing STOP on all slaves. # Switching slaves to new master. # Disconnecting new master as slave. # Starting slaves. # Performing START on all slaves. # Checking slaves for errors. # Failover complete. # Discovering slaves for master at localhost:13002

Failover console will restart in 5 seconds.

#### **When failover is done**

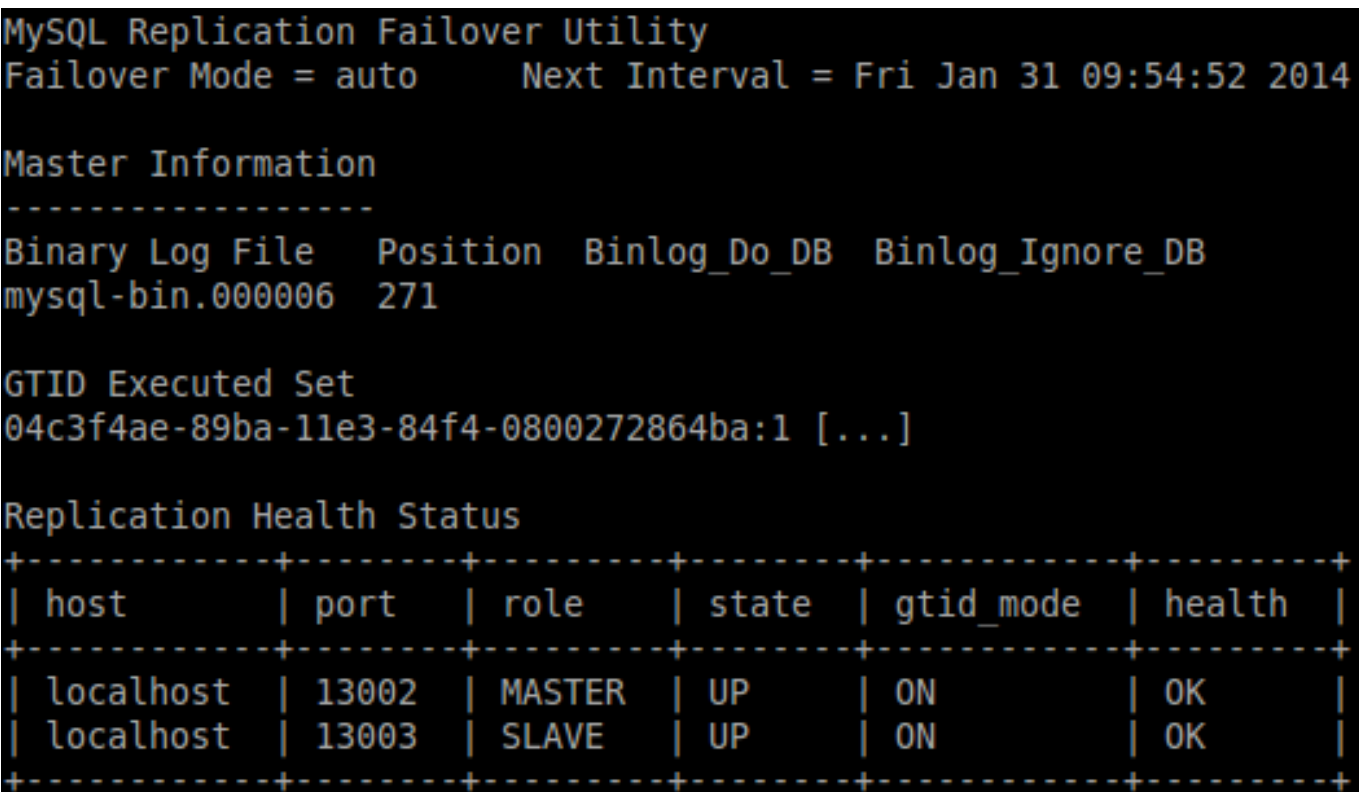

## **Limitations**

- Monitoring node is a single point of failure with mysqlfailover
	- Manual failover with mysqlrpladmin may be preferred
- Errant transactions prevent failover
	- Use --pedantic to get an error when starting mysqlfailover
	- Fix manually

## **Manual failover with mysqlrpladmin**

• Planned promotion (switchover)

mysqlrpladmin --master=root:root@127.0.0.1:13002 \ --new-master=root:root@127.0.0.1:13001 \ --discover-slaves-login=root:root –demote-master \ switchover

• Unplanned promotion (failover)

mysqlrpladmin --slaves=root:root@127.0.0.1:13002,root:root@127.0.0. 1:13003 --candidates=root:root@localhost:13002 failover

# **Other solutions**

# **MHA**

- Perl scripts automating slave reconfiguration
- Pros
	- MySQL 5.0+, no need for GTID
	- Tries hard to minimize data loss
	- External to the DB, no change is required
- Cons
	- Monitoring node is a SPOF, manual failover recommended

#### **Galera**

- External replication library
- Pros
	- Virtually synchronous replication
	- Automatic failover
	- Automatic provisioning
- Cons
	- Still young, some rough edges
	- A few prerequisites (MySAM, foreign keys & large transactions not recommended)

#### **Pacemaker**

- HA resource manager, not limited to MySQL
- Pros
	- MySQL 5.0+, no need for GTID
	- Very mature
	- Lots of feature
	- No single point of failure
- Cons
	- Can be complex to set up and debug
	- Not a lightweight solution

#### **Q&A**

Thanks for attending!

stephane.combaudon@percona.com